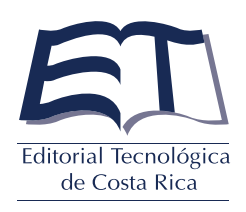

## Formulario para solicitar ISBN impreso

Para obtener un ISBN correspondiente a una obra impresa es necesario enviar a la Dirección de la Editorial Tecnológica de Costa Rica la siguiente documentación:

- Un memorando de solicitud, firmado por la persona responsable de la obra. En caso de que el material se vaya a publicar en versión impresa y electrónica, es necesario hacer la aclaración correspondiente y llenar un formulario por cada ISBN que se requiera.
- Un memorando en el cual el superior jerárquico o la persona responsable del departamento en el cual se haya generado la publicación manifieste su visto bueno para que la obra tenga un código ISBN.

Este formulario debidamente lleno.

Las obras que califican para este trámite son: material didáctico, memorias de eventos, entre otros.

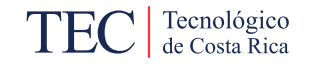

Autores y colaboradores:

## Información importante:

Por disposición del Sistema Nacional de Bibliotecas, cuando la obra haya sido publicada, es indispensable llevar a cabo el depósito de ley. Para ello, los autores deberán entregar en la Biblioteca Nacional tres ejemplares impresos.

Posteriormente, es indispensable enviar el comprobante sellado a Mariela Romero Zúñiga, a la dirección electrónica mromero@itcr.ac.cr

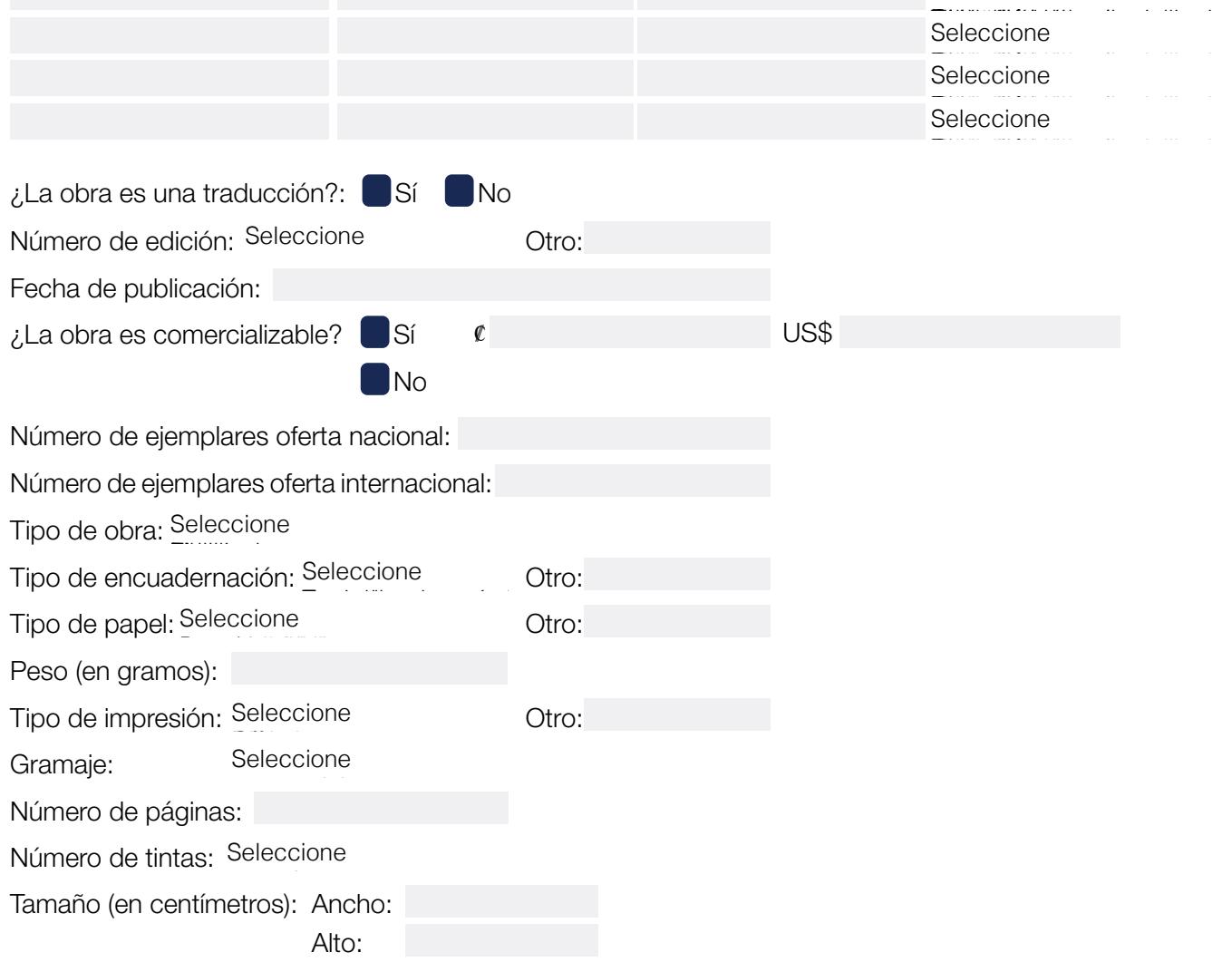

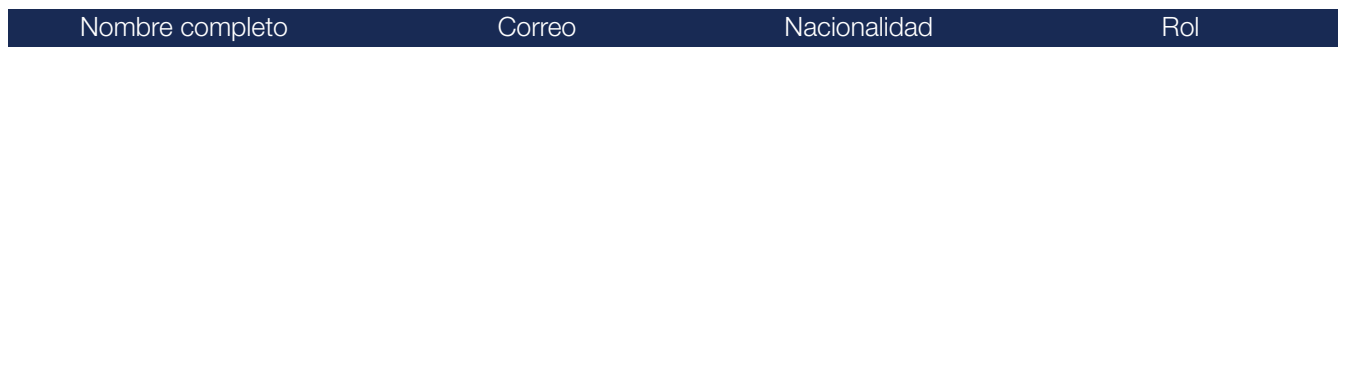

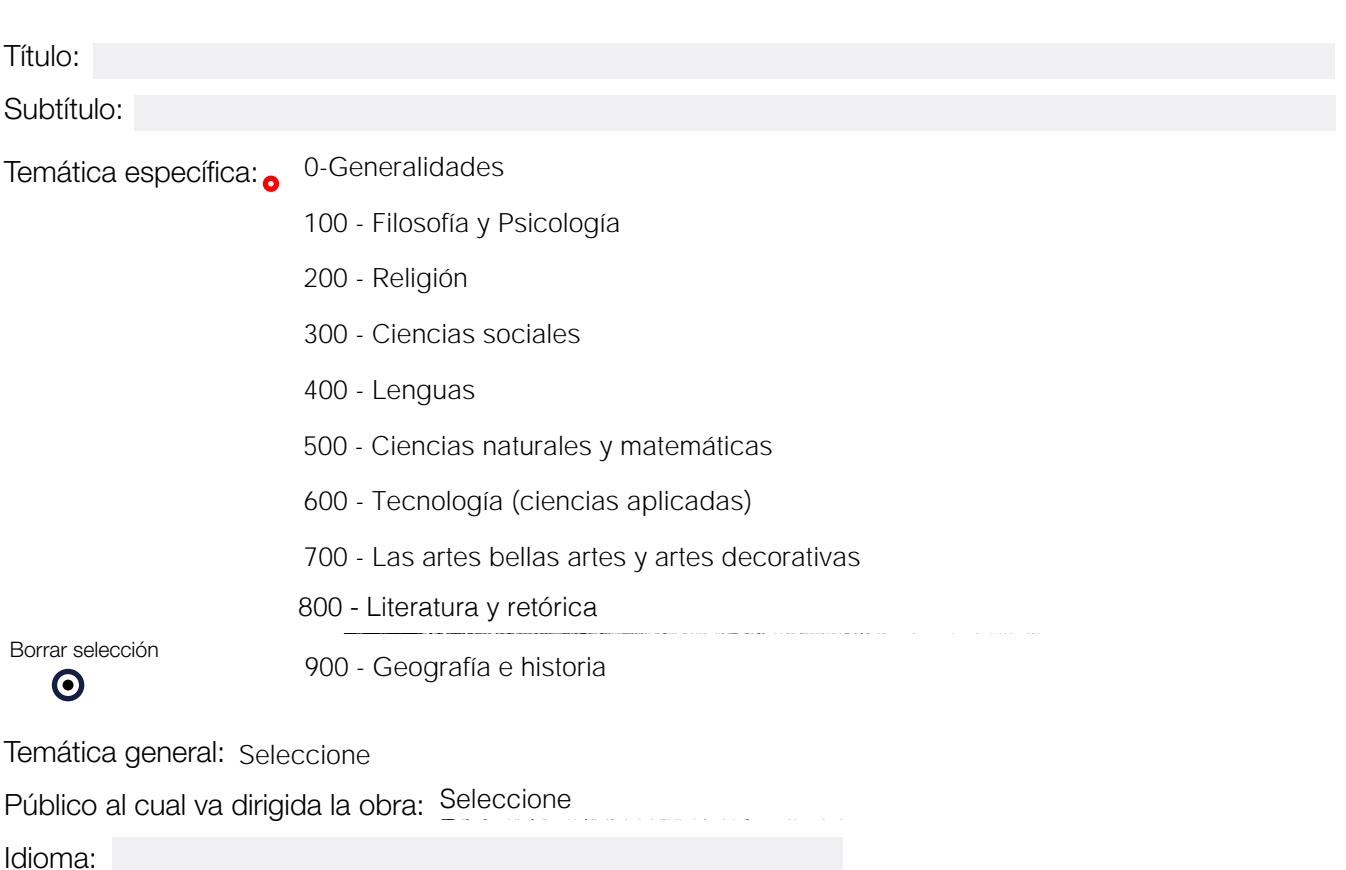